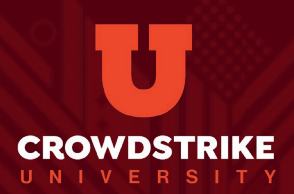

# FALCON 200 **FALCON PLATFORM FOR ADMINISTRATORS**

コース概要

CrowdStrike Falcon®プラットフォームによる侵害の阻止は、堅牢な構成から始まります。 組織を効果的に保護できるように、FALCON 200: Falcon Platform for Administratorsでは、 ホストを保護するためのベストプラクティスの設定について学習します。

このコースは、Falconプラットフォームを日常的に使用する人を対象としており、プラッ トフォームのインストール、設定、管理に焦点を当てています。Falcomプラットフォー ムを管理、使用することになる技術者を想定しています。このコースでは、受講者はセ ンサーのインストール、防止ポリシー、ユーザー、グループの設定、検知の微調整を行 います。

学習内容

- 最新のOS固有のFalconセンサーを環境にインストールし、展開する
- ベストプラクティスに従ってポリシー、ユーザー、ホストグループを設定し、環境を確実 に保護する
- Falconダッシュボードとレポートを利用して、組織の環境に適切なカバレッジが含まれる こと、エンドポイントに最新のセンサーの更新が適用されていることを確認する
- 侵害の痕跡 (IOC) の管理と除外で検知を微調整する

# 前提条件

- コンピューターネットワーキングの概念とプロトコル、ネットワークセキュリティ 方法論、プライバシー原則、サイバー脅威と脆弱性の知識
- CSUのFalcon Administrator向けラーニングパス内のeラーニングコースの修了
- Microsoft Windows環境への習熟

# 要件

- ブロードバンドインターネット接続環境、Webブラウザ、マイクおよびスピーカー
- デュアルモニターおよびヘッドセットの用意を推奨

クラス教材

各種参考資料は、トレーニング当日にCrowdStrike Universityからアクセスできます。

#### 1日プログラム | 2クレジット

このインストラクター主導 のコースには、CrowdStrike Falconプラットフォームの 説明と、グループとポリシ

ーの作成、 センサーのイ ンストールに関 するハンズオン 演習が含まれ ています。

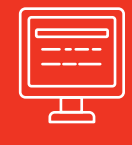

#### 次のような場合にこのクラ スを受講してください。

- システム管理者またはセキ ュリティエンジニアである
- CrowdStrike Certified Falcon Administrator (CCFA) 試験 の準備をしている

#### 登録

スケジュール済みのコース リストと登録情報へのアク セスについては、ご自身の CrowdStrike Universityアカウ ントにログインしてくださ い。このコースには、2トレ ーニングクレジットが必要で す。CrowdStrike Universityへ のアクセス権がない場合は、 トレーニングクレジットを ご購入いただく必要がありま す。詳細については、[sales@](mailto:sales%40crowdstrike.com.?subject=) [crowdstrike.com](mailto:sales%40crowdstrike.com.?subject=)までお問い合 [わせください。](mailto:sales%40crowdstrike.com.?subject=)

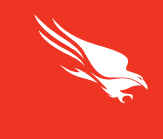

#### **FALCON 200 Falcon Platform for Administrators**

## ユーザーの管理

- Falconコンソールの機能にアクセスするために必 要なロールを確認する
- 新しいユーザーの作成、ユーザーの削除、ユーザ ーの編集を行う

### センサーの展開

- Falconセンサーをインストールする前に、インスト ール前のOS/ネットワーキング要件を分析する
- 適切な設定を適用して、Windows、Linux、macOS にFalconセンサーを正しくインストールする
- センサーをアンインストールする
- 「Host Management(ホストの管理)」を使用して センサーのプロパティを確認する
- 各種のセンサーレポートと各レポートの内容につい て説明する
- システム環境またはFalconコンポーネントの基本的 な設定要件に関する問題を認識する
- 更新プロセスを制御するための適切なセンサー更新 ポリシー設定と、関連する全般設定を確認する

## グループ作成

- エンドポイントの適切なグループ割り当てを特定 し、これがポリシーの適用にどのように影響する かを把握する
- ポリシーのタイプ、コンポーネント、適用、およ びワークフローについて説明する
- 優先順位、グループ、およびベストプラクティス を定義する

## 防止ポリシー

■ エンドポイントの適切な防止ポリシー設定を特定 し、セキュリティポスチャにどのような影響があ るかについて説明する

### 隔離ファイル

隔離ファイルを管理するために必要なオプション を適用する

#### IOC管理

■ セキュリティポスチャのカスタマイズとフォール スポジティブの管理に必要なIOC設定を評価する

### 除外

- 業務要件を解釈して、信頼できるアクティビティを許可し、 フォールスポジティブとパフォーマンスの問題を解決する
- glob構文を使用して有効なファイル除外ルールを作成する
- グループにファイルパターン除外を適用する
- 除外ルールの管理方法を実証する

# カスタムIDA、隔離、Falconリア<br>アルタイムレスポンス (RTR)

- 根本的に悪意のない振る舞いをモニタリングするためのカス タムIOA(攻撃の痕跡)ルールを作成する
- 隔離ポリシーの機能について説明する
- セキュリティワークフローの要件に基づいて、ネットワーク 隔離時に、適切なIPアドレスを用いて許可リストを設定する
- ロールおよびポリシー設定を適用し、RTR監査ログを追跡お よび確認して、ユーザーアクティビティを管理する

#### Falcon Fusionワークフロー

■ ポリシー、検知、インシデントについてユーザー に通知するためのワークフローを設定する